## Paraninfo Guía rápida. Access 2002 Office XP

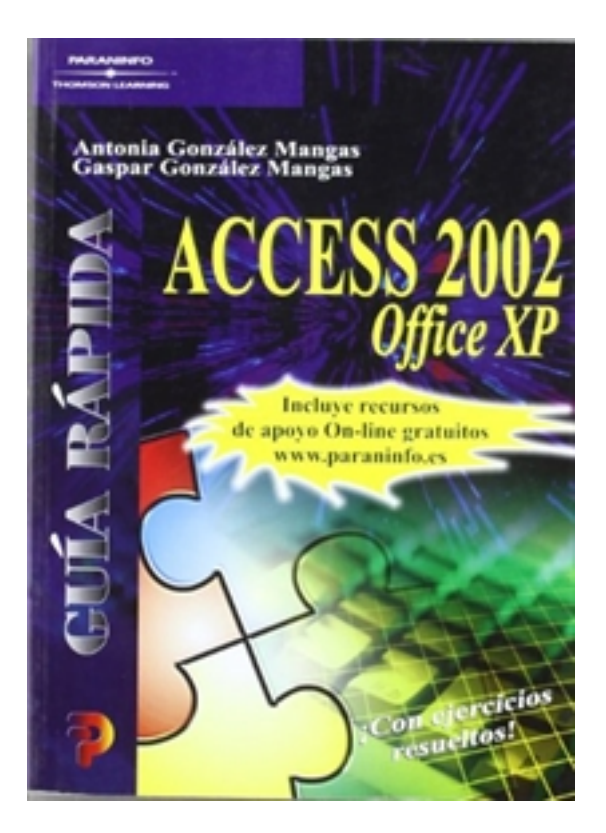

**Editorial:** Paraninfo **Autor:** ANTONIA GONZÁLEZ MANGAS, GASPAR GONZALEZ MANGAS **Clasificación:** Divulgación General > INFORMÁTICA **Tamaño:** 15,5 x 21,5 cm. **Páginas:** 360 **ISBN 13:** 9788428328364 **ISBN 10:** 8428328366 **Precio sin IVA:** 21,15 Eur **Precio con IVA:** 22,00 Eur **Fecha publicacion:** 01/10/2001

## **Sinopsis**

En pocas horas podrá conocer lo suficiente de Microsoft Access 2002 para: Crear bases de datos, diseñar y editar tablas, relacionar tablas, crear todo tipo de consultas, trabajar con formularios y subformularios, generar informes y etiquetas, etc. Cada capítulo propone ejercicios prácticos que le permitirán desarrollar las funciones descritas y cuya solución encontrará al final del libro. Incluye recursos de apoyo On-Line GRATUITOS.

## Indice

Prólogo 1. Introducción y conceptos de las bases de datos 2. Crear bases de datos 3. Introducción y edición de datos 4. Relacionar tablas 5. Consultas 6. Formularios 7. Subformularios 8. Informes 9. Impresión 10. Objetos de Microsoft Access e Internet. Soluciones a las prácticas propuestas.

Ediciones Paraninfo S.A. Calle José Abascal, 56 (Utopicus). Oficina 217. 28003 Madrid (España) Tel. (+34) 914 463 350 Fax info@paraninfo.es www.paraninfo.es